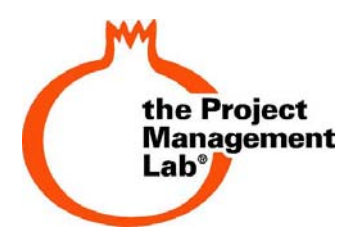

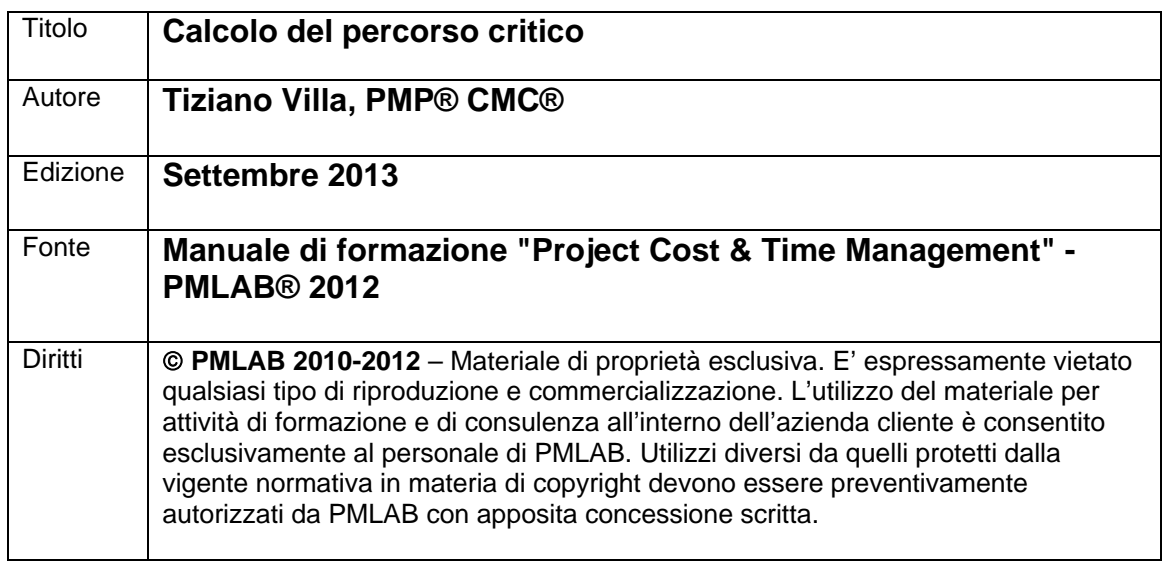

Una volta definite le durate teoriche di tutte le attività del reticolo (project schedule network diagram) è possibile arrivare ad una **prima valutazione della durata complessiva di tutto il progetto.** 

Tale **durata** è **teorica** nel senso che si ragiona ancora a condizioni "tipo" di svolgimento: il progetto a questo punto della pianificazione non è stato ancora condizionato dai vincoli fisici di risorse.

Anche se intermedio, il calcolo della durata teorica del progetto è indubbiamente un risultato importante poiché fissa un primo check-point: "*il vincolo di tempo posto dal committente per cui il progetto deve finire entro e non oltre il… è rispettato?*".

Se non si dispone di software di project management, la durata teorica del progetto, il percorso critico e i float (slittamenti) devono essere calcolati manualmente. Si tratta di un'operazione macchinosa soprattutto se il reticolo è complesso, ma che vale la pena di fare a mano almeno una volta poiché consente di comprendere bene il senso della pianificazione logica, del percorso critico e dei float.

La notazione già presentata precedentemente per la rappresentazione dei legami logici tra le attività può essere completata per comprendere delle nuove informazioni:

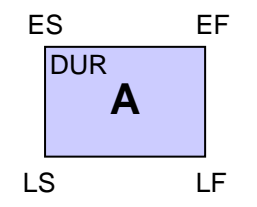

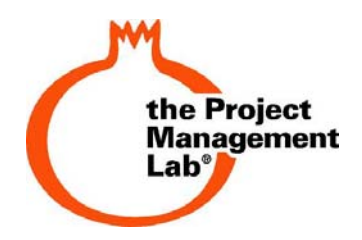

- ES significa **Early Start**, data di inizio minima, cioè la prima data in cui si può cominciare un'attività;
- EF significa **Early Finish**, data di fine minima, cioè la data più vicina in cui l'attività può finire;
- LS significa **Late Start,** data di inizio massima, cioè l'ultima data in cui si può iniziare l'attività senza provocare ritardi al progetto;
- LF significa **Late Finish**, data di fine massima, cioè l'ultima data in cui si può finire un'attività senza influenzare la data prevista di completamento del progetto;
- DUR è la **Durata teorica** stimata dell'attività.

Per calcolare ES, LS, EF, LF, il percorso critico e gli slittamenti che ne derivano, procedere secondo i 10 passi indicati in Figura 1.

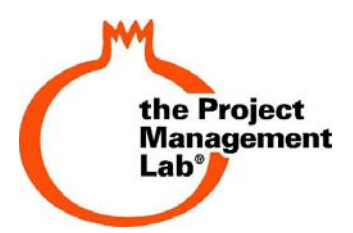

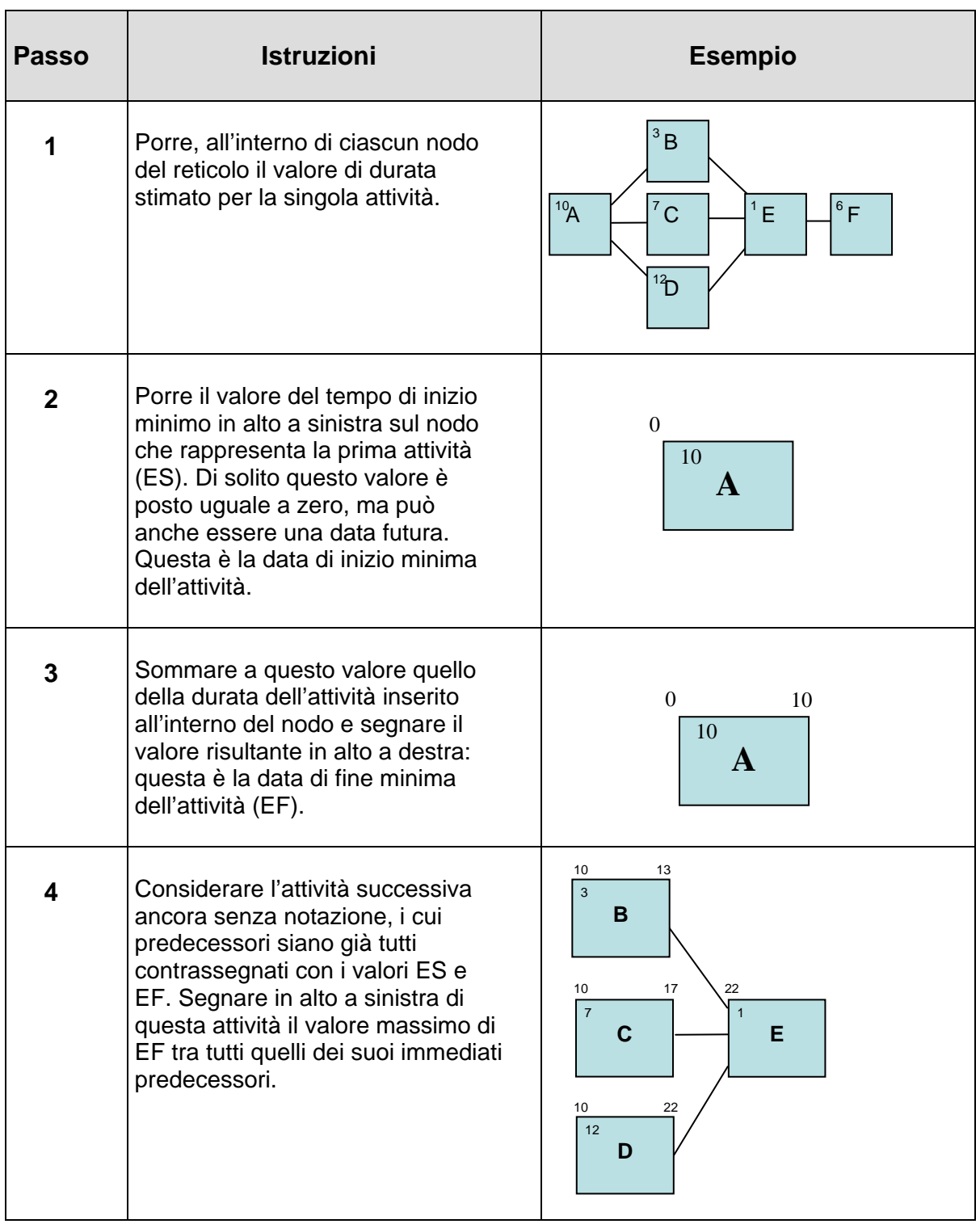

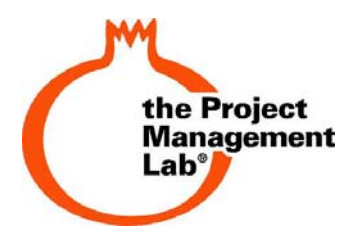

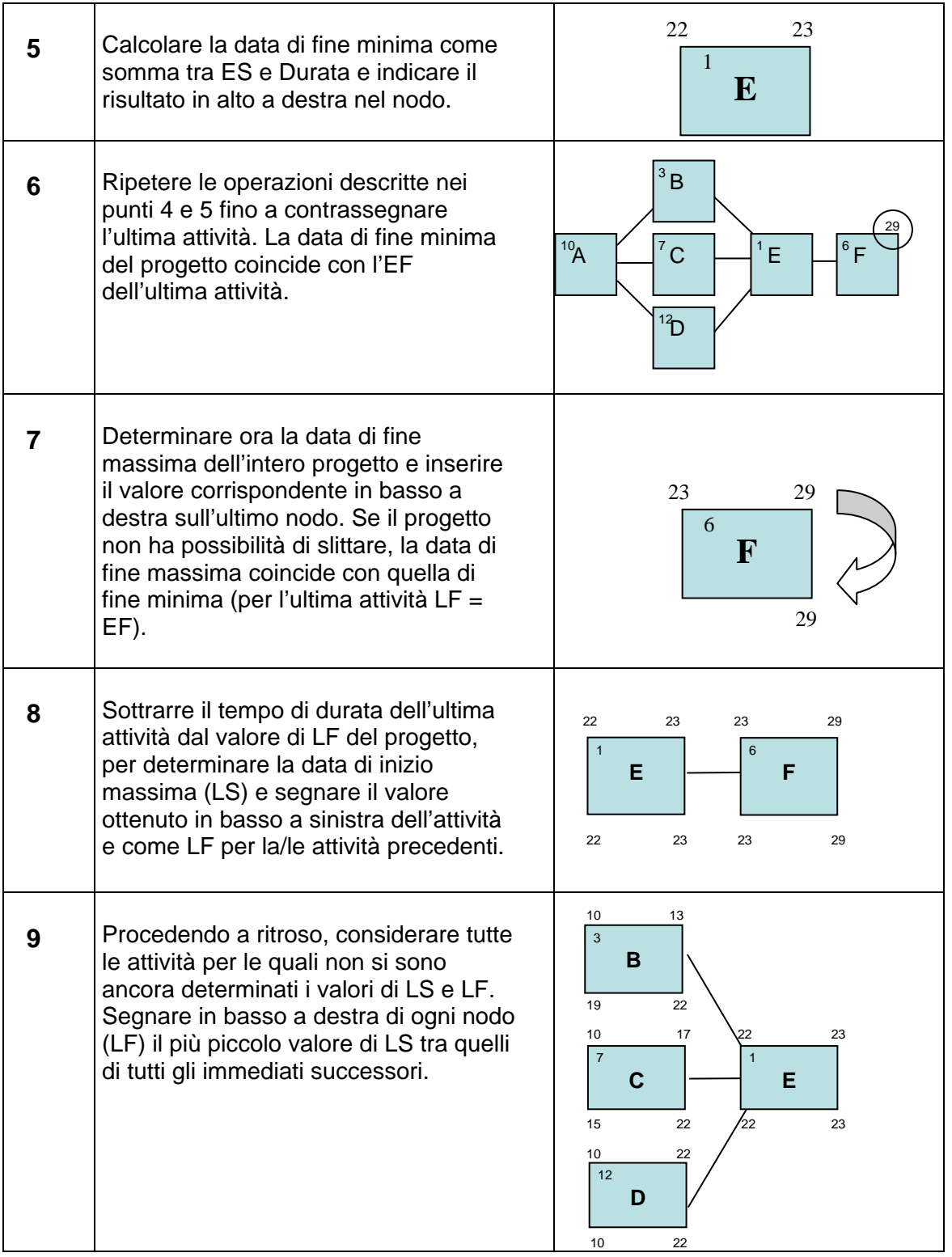

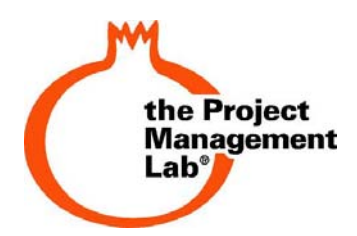

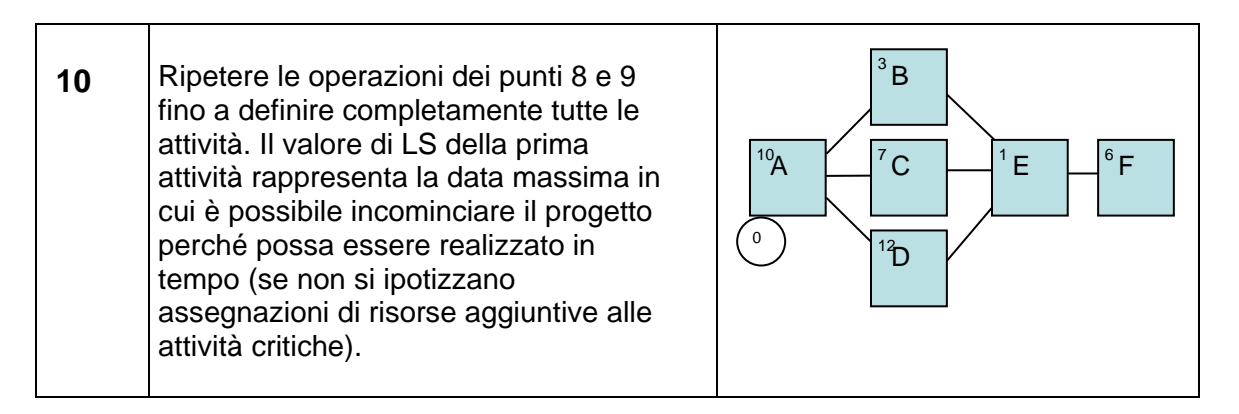

## **Figura 1 - I dieci passi per il calcolo del percorso critico**

A reticolo completato, lo si può analizzate per identificare:

- il percorso critico,
- gli slittamenti delle attività che non si trovano sul percorso critico.

In Figura 2 un esempio di reticolo tempificato:

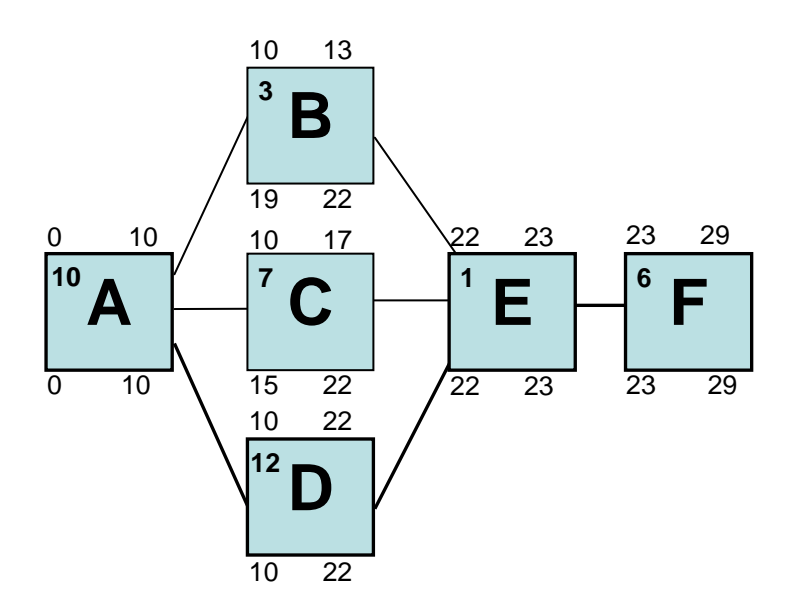

## **Figura 2 – Esempio di reticolo tempificato**

Per identificare il percorso critico è opportuno innanzitutto analizzare quale siano gli slittamenti (float), attività per attività.

Lo **Slittamento totale** (**Total Float,** anche noto come **total slack**) si può definire come la quantità di tempo (normalmente giorni lavorativi) di cui può slittare la

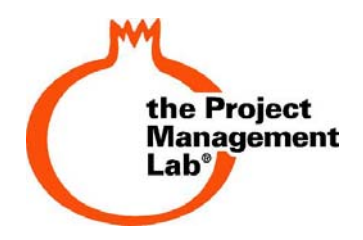

data di inizio di un'attività senza per questo incidere sulla data di fine di tutto il progetto.

Il total float di un'attività viene calcolato come la differenza tra la data di inizio massima e la data di inizio minima (TF = LS-ES) dell'attività stessa.

Lo **Slittamento Libero** (**Free Float**, anche noto come **free slack**) si può definire come la quantità di tempo (normalmente giorni lavorativi) di cui può slittare la data di inizio di un'attività senza per questo incidere sulla data di inizio delle attività successive. Il free float di un'attività viene calcolato come la differenza tra la data di fine minima di un'attività e la data di inizio minima della successiva (FF = LF attività A –ES attività B).

La definizione di **percorso critico** è: *"la sequenza delle attività schedulate che determina la durata minima del progetto. Normalmente è il percorso più lungo del progetto".* Quindi il percorso critico è la più lunga catena di attività (o catene, se sono più di una – cosa peraltro possibile) che abbiano un total float uguale a zero o molto basso e che determinano la durata minima dell'intero progetto.

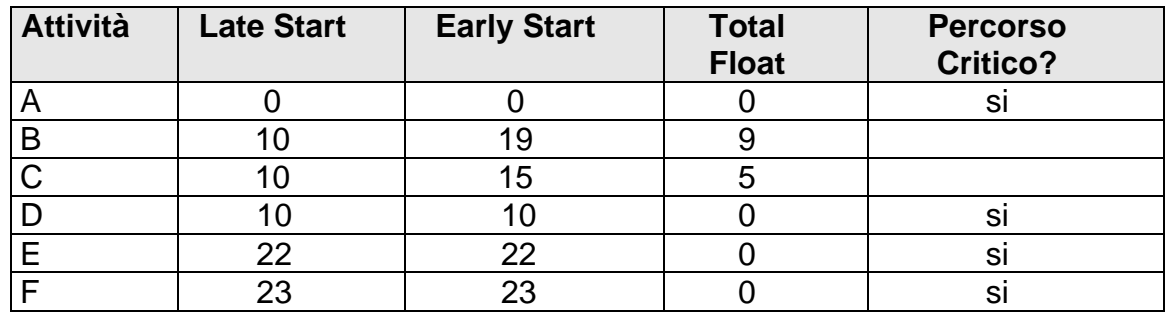

Nel nostro esempio (Figura 3), i Float sono i seguenti:

## **Figura 3 – Slittamento e percorso critico**

Facendo riferimento all'ordine in cui appaiono nel reticolo, **il percorso critico** è quindi formato dalle attività A, D, E ed F (indicate nel diagramma con una linea di congiunzione più spessa).

Va sottolineato che l'identificazione del percorso critico è fondamentale per valutare quali sono le attività che, trovandosi sul percorso critico, non possono andare in ritardo, pena mandare in ritardo tutto il progetto.

Mentre le "attività critiche", in quanto tali, hanno float uguale a zero, le altre attività possono slittare nella loro partenza e conclusione di un certo intervallo di tempo senza mandare in ritardo l'intero progetto. Il compito del project manager è quello di sensibilizzare tutte le figure interessate al progetto circa l'attenzione al percorso critico e ad un utilizzo intelligente dei float.